# **Phonak ComPilot II**

**Instrucciones de uso**

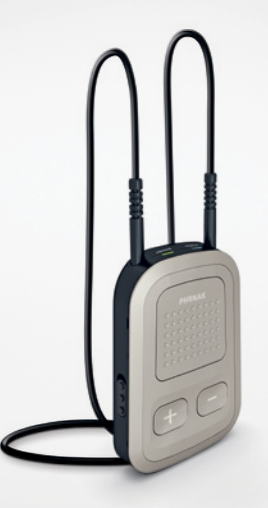

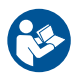

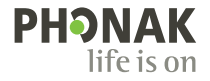

A Sonova brand

### Contenido

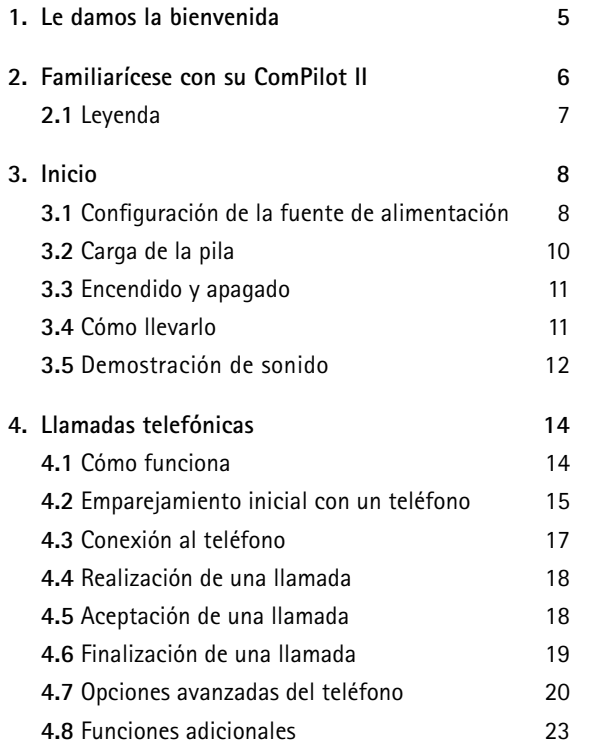

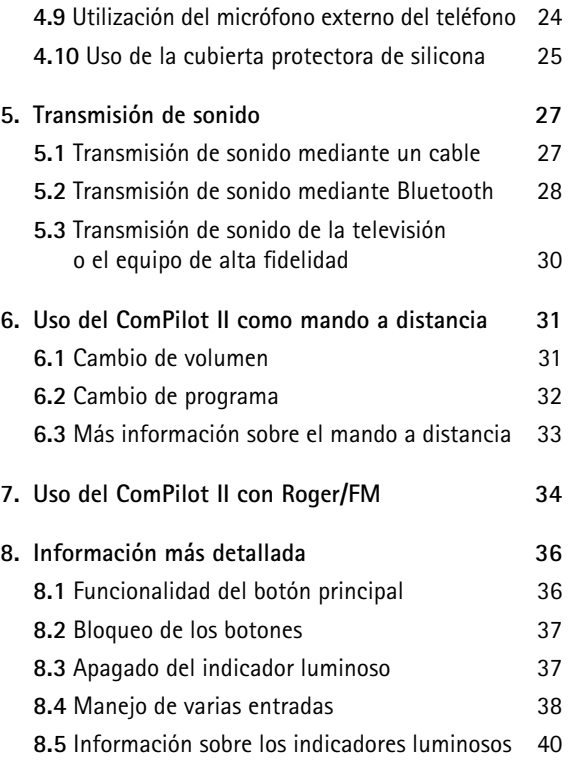

#### <span id="page-2-0"></span>Contenido

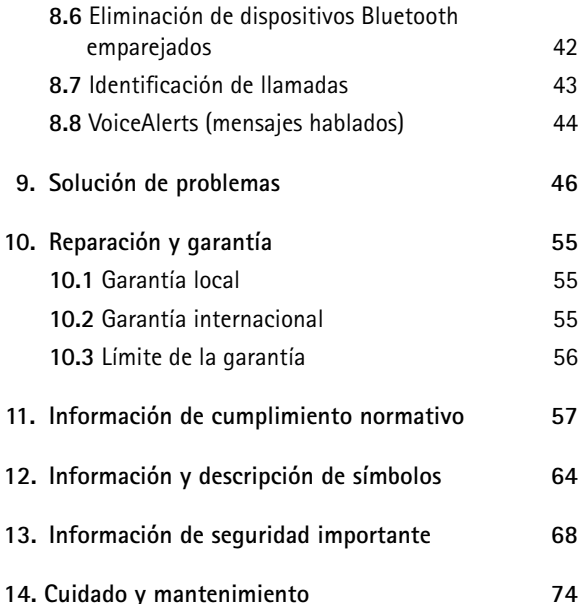

### 1. Le damos la bienvenida

Su ComPilot II es un producto de calidad superior desarrollado por Phonak, una de las empresas líderes en tecnología auditiva a escala mundial.

Lea detenidamente estas instrucciones de uso para aprovechar todas las posibilidades que su nuevo sistema auditivo le puede ofrecer.

 $\triangle$  Información de compatibilidad: Compruebe la compatibilidad de su audífono con su audioprotesista.

**Phonak – life is on** www.phonak.com

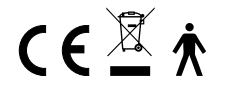

Marca CE aplicada en: 2020

## <span id="page-3-0"></span>2. Familiarícese con su ComPilot II

El uso previsto del ComPilot II es el de conectar de forma inalámbrica distintos dispositivos Bluetooth® a sus audífonos. Por ejemplo, teléfonos móviles, reproductores de MP3, etc.

También puede conectar otros dispositivos de sonido directamente mediante un conector. P. ej. ordenadores o receptores Roger y FM.

El ComPilot II también se puede usar como mando a distancia para adaptar sus audífonos a diferentes ambientes sonoros.

 $\overline{I}$ ) Tenga en cuenta que su audioprotesista debe configurar su ComPilot II antes de que pueda utilizarlo como mando a distancia para sus audífonos.

Bluetooth® es una marca comercial registrada de Bluetooth SIG, Inc.

### **2.1 Leyenda**

### **Botones**

- A Principal
- Subir/disminuir volumen<sub>c</sub>a
- Inicio (1)
- Conectar (a)
- E Conmutador de encendido/ apagado **(70**

### **Entradas**

- F Micrófonos
- G Clavija de 3,5 mm de entrada de sonido
- H Roger / FM (Europlug)
- Entrada de carga (mini USB)

### **Indicadores luminosos**

- Audio
- Alimentación

### **Otros**

- L Orificios del collar inductivo
- M Collar inductivo

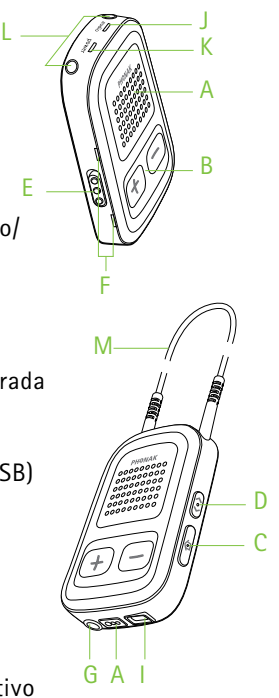

E

### <span id="page-4-0"></span>3. Inicio

El ComPilot II se debe configurar y cargar **antes** de utilizarlo.

**3.1 Configuración de la fuente de alimentación**

Seleccione el adaptador que corresponde a su país.

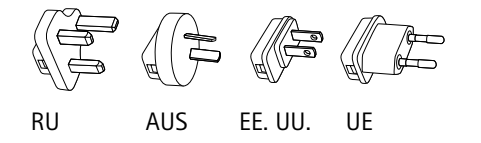

- Primero, introduzca el extremo redondeado superior del adaptador en el extremo redondeado de la fuente de alimentación.
- Encaje el extremo inferior del adaptador para ajustarlo en posición.
- Para extraerlo, deslice hacia atrás el seguro de la fuente de alimentación.
- Tire del adaptador hacia arriba para extraerlo.

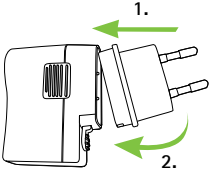

**1. 2.**

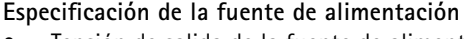

- Tensión de salida de la fuente de alimentación: 5 V CC 1000 mA 5 W LPS
- Tensión de entrada del cargador: 100-240 V CA 50/60 Hz 0,2 A
- Especificaciones del cable USB: longitud <3 m

### **Lista de accesorios:**

- cable USB (1 m)
- fuente de alimentación con enchufe de pared
- adaptador
- funda (opcional)

### <span id="page-5-0"></span>**3.2 Carga de la pila**

• Enchufe el extremo más largo del cable de carga en la fuente de alimentación universal. Enchufe el extremo más pequeño en el puerto mini USB del ComPilot II.

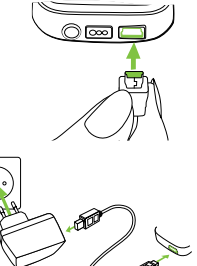

- Enchufe la fuente de alimentación a la toma de corriente.
	-

El indicador de alimentación se mostrará en rojo durante la carga y se volverá verde cuando la carga finalice.

- El ComPilot II cuenta con una pila recargable no extraíble.
- Antes de usar el ComPilot II por primera vez, cárguelo durante al menos 3 horas.
- Es seguro dejar el ComPilot II conectado al cargador durante la noche.
- El rendimiento pleno de una pila nueva solo se consigue después de tres ciclos de carga y descarga completos.

### **3.3 Encendido y apagado**

Deslice el conmutador de encendido **Do** como se muestra en la imagen para encender o apagar el ComPilot II.

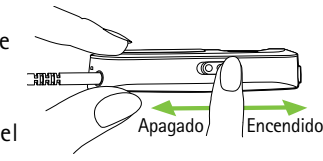

Apague el ComPilot II cuando no se utilice.

### **3.4 Cómo llevarlo**

Antes de utilizar las funciones de llamada telefónica, música o transmisión desde la televisión:

• Inserte los audífonos en los oídos correctamente y enciéndalos.

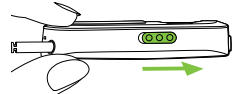

• Encienda el ComPilot II.

<span id="page-6-0"></span>Póngase el collar inductivo del ComPilot II alrededor del cuello.

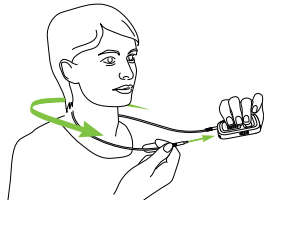

- Inserte ambos conectores con firmeza.
- 

### **3.5 Demostración de sonido**

Lleve correctamente puestos los audífonos y el ComPilot II, y enciéndalos (consulte el capítulo 3.4).

Mantenga **pulsado** el botón principal mientras enciende el dispositivo. Suelte el botón principal. El indicador luminoso de audio se volverá de color rosa.

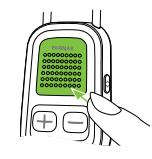

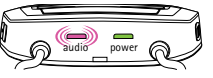

Los audífonos cambiarán al modo de transmisión y escuchará la demostración de sonido del ComPilot II.

- Utilice los botones de arriba/abajo **D**O para ajustar el volumen.
- La demostración se detendrá después de 3 minutos o cuando se presione el botón principal .
- El ajuste del volumen durante la demostración de sonido también establecerá el nivel de volumen de los mensajes hablados del ComPilot II (consulte el capítulo 8.8).
- $(i)$  Si no puede oír la demostración de sonido, consulte la sección de solución de problemas (consulte el capítulo 9).
- La configuración por defecto del idioma del ComPilot II nuevo está establecida en inglés. Es posible cambiar esta configuración a través de su audioprotesista.

### <span id="page-7-0"></span>4. Llamadas telefónicas

### **4.1 Cómo funciona**

El ComPilot II actúa como conector entre el teléfono y sus audífonos. Durante una llamada, oirá la voz de la persona que llama directamente en sus audífonos.

El ComPilot II recoge su voz a través de sus propios micrófonos. Hable hacia el ComPilot II, no hacia el teléfono, durante una llamada en curso.

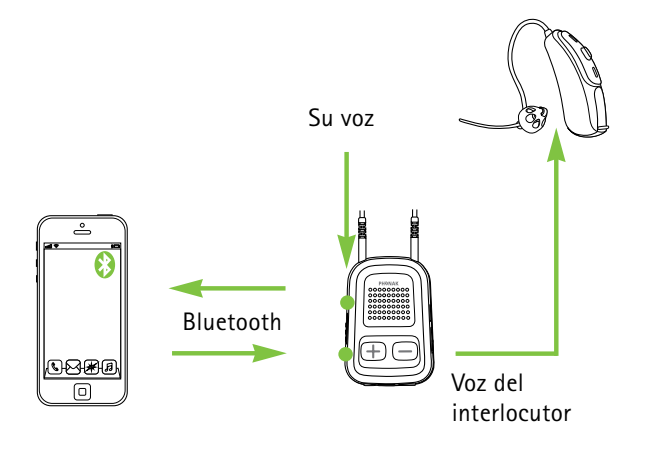

### **4.2 Emparejamiento inicial con un teléfono**

- Solo es necesario realizar el procedimiento de emparejamiento una vez con cada dispositivo Bluetooth, por ejemplo, un teléfono. El ComPilot II se conectará automáticamente con el teléfono tras el emparejamiento inicial.
- Compruebe que el Bluetooth esté activado en su teléfono y busque dispositivos Bluetooth en el menú de ajustes de conectividad.
- Encienda el ComPilot II.
- Mantenga **pulsados** los botones de conexión y  $de$  subir volumen  $\Box$  simultáneamente (2 segundos) hasta que el indicador de sonido empiece a parpadear rápido en azul.

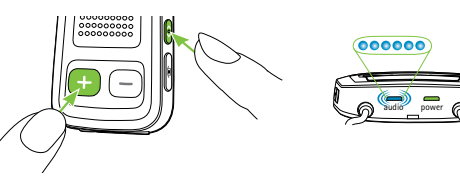

### <span id="page-8-0"></span>• Inicie el proceso de emparejamiento en el teléfono en 1 minuto según las instrucciones de uso del teléfono.

- Su teléfono muestra una lista de dispositivos Bluetooth encontrados. Seleccione "Phonak ComPilot II" en esta lista e introduzca el código **"0000"** si se solicita.
- El ComPilot II requiere acceso a su agenda telefónica. Acepte la petición cuando aparezca.
- Después de emparejar el dispositivo correctamente, el indicador de sonido dejará de parpadear en azul.

En la parte trasera del ComPilot II también se muestran instrucciones rápidas sobre el emparejamiento.

**Bluetooth pairing**  $2 \sec \text{C} + (4)$  $code \cdot \overline{0000}$ 

Para obtener más información sobre las instrucciones de emparejamiento Bluetooth específicas para algunos de los fabricantes de teléfonos más conocidos, consulte: http://www.phonak.com/compilotII

### 4. Llamadas telefónicas

### **4.3 Conexión al teléfono**

Lleve correctamente puestos los audífonos y el ComPilot II, y enciéndalos (consulte el capítulo 3.4).

Una vez que su teléfono se ha emparejado con el ComPilot II, se conectarán entre sí automáticamente. Si no se conectan automáticamente, acceda al menú Bluetooth del teléfono y seleccione ComPilot II en la lista.

Si necesita conectarlos manualmente, consulte las instrucciones de uso de su teléfono.

La confirmación de conexión satisfactoria se indica en el ComPilot II con el indicador de sonido parpadeando en azul.

- La conexión se mantendrá mientras los dispositivos permanezcan encendidos y dentro del rango de alcance.
- El ComPilot II puede conectarse a dos teléfonos al mismo tiempo, pero solo se puede realizar una llamada cada vez.
- $(i)$  Cuando se empareja con un teléfono, recomendamos desactivar el sonido de las teclas del teléfono y las alertas de SMS.

### <span id="page-9-0"></span>**4.4 Realización de una llamada**

Introduzca el número de teléfono con el teclado del teléfono y pulse el botón de marcación.

Call

Escuchará el tono de marcación a través de su audífono.

Hable hacia el ComPilot II, no hacia el teléfono, durante una llamada en curso.

### **4.5 Aceptación de una llamada**

Cuando reciba una llamada en el teléfono móvil:

- El indicador de sonido del ComPilot II mostrará una luz azul fija.
- Pasarán unos 2 segundos antes de que escuche el tono de llamada a través de sus audífonos.
- Pulse el botón principal cuando escuche el tono de llamada a través de sus audífonos.

### 4. Llamadas telefónicas

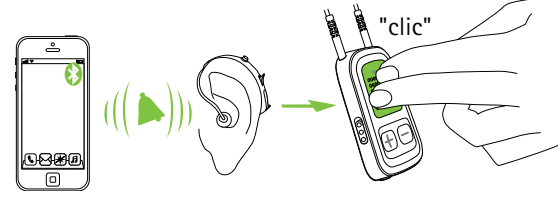

Si se recibe una segunda llamada en el mismo teléfono:

- Pulse el botón principal **para aceptar.**
- Mantenga **pulsado** el botón principal (2 segundos) para rechazar la llamada.
- La llamada entrante de un segundo teléfono emparejado se ignorará mientras haya una llamada activa.

### **4.6 Finalización de una llamada**

Pulse el botón principal **para finalizar la llamada**. También puede finalizar una llamada en su teléfono en lugar de hacerlo con el ComPilot II.

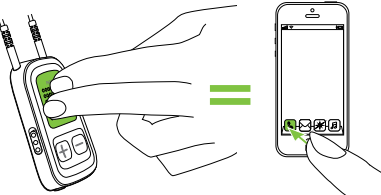

<span id="page-10-0"></span>Podrá oír el programa o la fuente de sonido activa anteriormente.

### **4.7 Opciones avanzadas del teléfono**

**Rechazo de una llamada** Mantenga **pulsado** el botón principal (2 segundos) hasta que el tono de llamada se detenga. El uso del teléfono para rechazar la llamada tendrá el mismo efecto.

**Ajuste del volumen del teléfono** Utilice los botones de volumen del teléfono para ajustarlo a un nivel cómodo.

Para que la comprensión durante una llamada sea mejor, se reducen los sonidos del entorno que recogen los audífonos atendiendo a los ajustes que haya realizado el audioprotesista.

**Reducción de los sonidos del entorno**

- Mantenga **pulsado** el botón de disminuir volumen (2 segundos) para reducir más el sonido.
- Mantenga **pulsado** el botón de subir volumen (2 segundos) para volver a la reducción por defecto.

#### 4. Llamadas telefónicas

### **Desactivación de alertas no deseadas**

Algunos teléfonos están configurados para reproducir sonidos de teclas, avisos de SMS y bips de confirmación.

Puede oír estas alertas en sus audífonos.

Si le molestan, consulte las instrucciones de uso de su teléfono para obtener información para desactivar estas alertas.

### **Cómo sujetar el ComPilot II durante las llamadas telefónicas**

Nota: la distancia máxima entre el ComPilot II y el teléfono debe ser de 5-10 m.

• Lleve el ComPilot II alrededor del cuello durante la llamada telefónica.

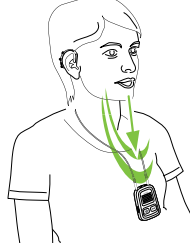

<span id="page-11-0"></span>• En entornos muy ruidosos, puede acercarse el ComPilot II a la boca.

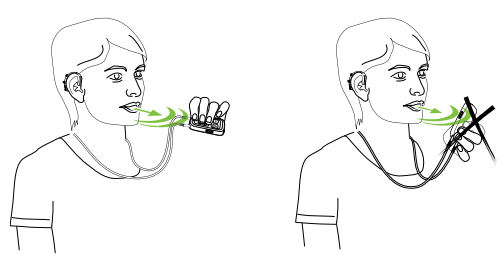

• No cubra los agujeros laterales del micrófono con los dedos ni con ropa.

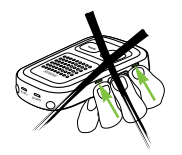

#### 4. Llamadas telefónicas

### **4.8 Funciones adicionales**

La configuración de las siguientes funciones la establece su audioprotesista.

El teléfono debe admitir estas funciones. Consulte el manual del usuario para obtener más información.

**Indicación del nombre de la persona que llama** Por defecto, el ComPilot II indicará el nombre de la persona que llama como se muestra en la pantalla del teléfono (identificación de llamadas).

**Las siguientes funciones se pueden activar por separado. Mantenga pulsado el botón asignado (2 segundos) para usar la función:**

- 1. *Remarcación del último número:* con esta función se volverá a marcar el último número marcado.
- 2. *Marcación por voz:* le permite decir el nombre de la persona en lugar de marcarlo con el teclado.
- 3. *Marcar un número favorito:* se marca directamente un número predefinido.
- 4. *Retener llamada:* en medio de una conversación telefónica, esta función pondrá la llamada en espera.

<span id="page-12-0"></span>La persona que llama permanecerá en línea pero no habrá transmisión de audio y los audífonos cambiarán al programa auditivo anterior.

5. *Transmisión de llamada:* esta función le permite transferir una llamada telefónica a otro teléfono. Los audífonos cambiarán al último programa auditivo.

Para transmitir de nuevo la llamada al ComPilot II, mantenga **pulsado** el botón principal . Entonces podrá retomar la llamada con los audífonos.

### **4.9 Utilización del micrófono externo del teléfono**

Utilice el micrófono opcional "MC1" si lleva el ComPilot II por debajo de la ropa durante una llamada telefónica.

• Enchufe el conector del micrófono de 3,5 mm en la entrada de audio del ComPilot II (se desactivarán los micrófonos internos del ComPilot II).

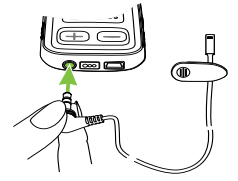

- 4. Llamadas telefónicas
- Utilice la pinza para colocar el micrófono cerca de la boca.

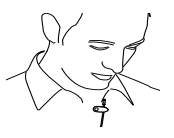

• Póngase el collar inductivo alrededor del cuello y encienda el ComPilot II.

Las chaquetas, etc., no influirán de forma negativa en la conexión inalámbrica con los audífonos.

Utilice solamente el micrófono externo recomendado de Phonak.

#### **4.10 Uso de la cubierta protectora de silicona**

Para proteger el ComPilot II cuando lo lleve por debajo de la ropa, use la cubierta protectora de silicona.

• Deslice la cubierta de silicona para que encaje con la parte trasera del ComPilot II.

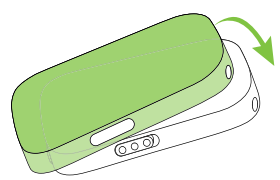

<span id="page-13-0"></span>• Enchufe el collar inductivo mediante sus conexiones en el ComPilot II.

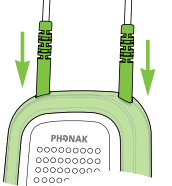

 $\triangle$  La cubierta protectora no garantiza una resistencia completa contra el agua, la humedad o el sudor.

### 5. Transmisión de sonido

- $\Omega$  Antes de la transmisión, lleve correctamente puestos los audífonos y el ComPilot II, y enciéndalos (consulte el capítulo 3.4).
- **5.1 Transmisión de sonido mediante un cable**
- Inserte el cable de sonido en el ComPilot II.
- Inserte el otro extremo del cable de sonido en la conexión de los auriculares

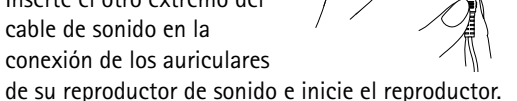

**AUDIO** 

La transmisión de sonido comenzará automáticamente. Ajuste el volumen en su reproductor de audio.

Pulse el botón principal **para detener y reiniciar la** transmisión.

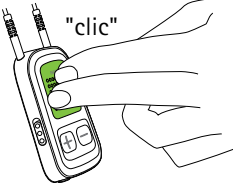

### <span id="page-14-0"></span>**5.2 Transmisión de sonido mediante Bluetooth**

**Transmisión de sonido mediante teléfono móvil** Puede transmitir música de forma inalámbrica desde su teléfono móvil:

- Compruebe que el ComPilot II esté conectado a su teléfono como se describe en el capítulo 4.3.
- Use el reproductor de música del teléfono para reproducir música.

**Transmisión de sonido mediante otros dispositivos** Para utilizar el ComPilot II con un dispositivo de sonido activado con Bluetooth (como un reproductor de mp3), primero debe emparejar los dispositivos:

- Encienda el ComPilot II.
- **Mantenga pulsados** los botones de conexión  $\bullet$  y de subir volumen  $\Box$  simultáneamente (2 segundos) hasta que el indicador de sonido empiece a parpadear rápido en azul.

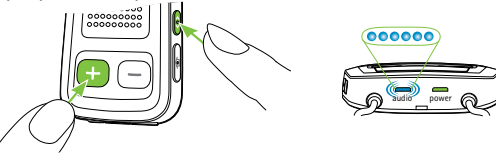

 $28$  29 • Inicie el proceso de emparejamiento en el dispositivo Bluetooth en 1 minuto según las instrucciones de uso del dispositivo y utilice el código "0000" si se le solicita.

### 5. Transmisión de sonido

- Después de emparejar el dispositivo correctamente, el indicador de sonido dejará de parpadear rápido.
- Pulse Reproducir en el dispositivo Bluetooth si es necesario.
- La transmisión comenzará automáticamente y el indicador de sonido pasará a ser azul fijo, lo que indica una conexión correcta.

Para ajustar el volumen de la señal de sonido, utilice el volumen del dispositivo de sonido.

Pulse el botón principal **para** pausar y reiniciar la transmisión.

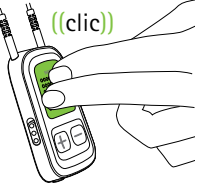

Para detener la transmisión Bluetooth por completo, mantenga pulsado el botón principal (2 segundos), apague

el otro dispositivo Bluetooth o desactive su función de Bluetooth.

- Consulte las instrucciones de uso del dispositivo o al servicio técnico del distribuidor si no puede completar el procedimiento de emparejamiento con los pasos genéricos descritos.
- El tiempo de transmisión del ComPilot II es de 24 horas con la pila completamente cargada.

<span id="page-15-0"></span>**5.3 Transmisión de sonido de la televisión o el equipo de alta fidelidad**

Recomendamos que utilice la estación base Phonak TVLink II especializada y optimizada para ver la televisión o para escuchar música con ella.

Ofrece las siguientes ventajas:

- Transmisión inalámbrica hasta 30 metros.
- Entradas analógicas y digitales (óptica, coaxial).
- Base de carga para el ComPilot II.

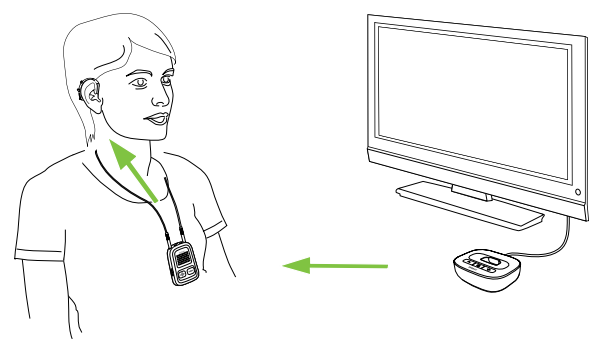

 $(i)$  Consulte las instrucciones de uso de TVLink II para ver instrucciones de emparejamiento.

### 6. Uso del ComPilot II como mando a distancia

Antes de poder utilizar esta función, su audioprotesista debe activar el mando a distancia en el ComPilot II.

### **6.1 Cambio de volumen**

Utilice estos botones del ComPilot II:

**•** para subir el volumen

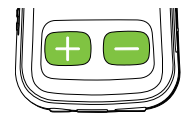

- $\Box$  para bajar el volumen
- El ajuste del volumen con el ComPilot II tendrá el mismo efecto que ajustar el volumen directamente en los audífonos.

### **Reducción de los sonidos del entorno**

Puede reducir los sonidos del entorno con tan solo pulsar un botón. Esta función puede ser útil durante la transmisión telefónica o de música. El nivel de reducción lo establece su audioprotesista.

• Mantenga **pulsado** el botón de disminuir volumen (> 2 segundos) para reducir más el sonido.

<span id="page-16-0"></span>• Mantenga **pulsado** el botón de subir volumen (> 2 segundos) para volver al volumen original del audífono.

### **6.2 Cambio de programa**

Solo se pueden cambiar los programas de los audífonos si no hay ninguna transmisión en progreso.

Pulse el botón principal para cambiar  $\sqrt{ }$ los programas del audífono.

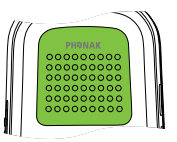

Pulse el botón de inicio **ca para** volver al programa y nivel de volumen iniciales de los audífonos.

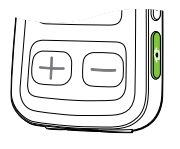

Si el ComPilot II se utiliza como mando a distancia de mano (sin collar inductivo):

- La distancia máx. con los audífonos es de 110 cm.
- Sostenga el ComPilot II como se muestra.

### **6.3 Más información sobre el mando a distancia**

- Mantenga **pulsado** el botón de inicio (> 2 segundos) para seleccionar el programa auditivo preferido configurado por el audioprotesista.
- Ambos audífonos se controlan a la vez.

## <span id="page-17-0"></span>7. Uso del ComPilot II con Roger/FM

El ComPilot II se puede usar junto con receptores Roger o FM mediante su entrada de audio directa (Europlug).

- Coloque el transmisor Roger/FM cerca de la fuente de sonido y enciéndalo.
- Conecte el receptor al ComPilot II mediante la conexión Europlug como se muestra en la imagen (encienda el receptor si es necesario).

Cuando se detecte una señal, oirá un bip de notificación a través de los audífonos.

- Pulse el botón principal **para** aceptar la señal.
- Vuelva a pulsar el botón principal para detener o retomar la señal.

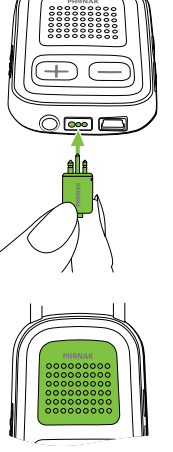

### 7. Uso del ComPilot II con Roger/FM

- Tras 20 segundos, la entrada se pondrá en espera automáticamente si no la acepta.
- Mientras se reciba una señal, los programas del audífono no se podrán cambiar con el botón principal .
- $\Omega$  Si el ComPilot II no recibe ninguna señal a través del Europlug durante 3 minutos, se escuchará una alerta.

### <span id="page-18-0"></span>8. Información más detallada

### **8.1 Funcionalidad del botón principal**

El botón principal  $\blacksquare$  tiene varias funciones:

1. *Teléfono:* acepta y finaliza una llamada telefónica.

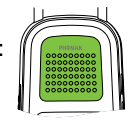

- 2. *Transmisor:* pausa y reinicia la transmisión desde un dispositivo de sonido.
- 3. *Mando a distancia:* cambia los programas del audífono (su audioprotesista debe configurar el ComPilot II como un mando a distancia).
- $\overline{I}$  Los programas auditivos no se pueden cambiar cuando:
	- hay una llamada telefónica en curso;
	- hay un dispositivo Bluetooth transmitiendo o en pausa;
	- hay un cable de sonido conectado;
	- hay disponible una entrada de audio directa.

8. Información más detallada

### **8.2 Bloqueo de los botones**

Para evitar que los botones se pulsen accidentalmente:

- Pulse el botón de conexión ( $\bullet$ ) y de inicio  $\bigcirc$  a la vez para bloquear o desbloquear los botones.
- El indicador de alimentación parpadeará tres veces en rojo para indicar que los botones están bloqueados.
- $\overline{I}$ ) Todavía se podrá aceptar una llamada entrante.
- $(i)$  El símbolo de la llave en la parte trasera le recuerda la función de bloqueo.

### **8.3 Apagado del indicador luminoso**

- Si el indicador luminoso le molesta:
- Bloquee el ComPilot II como se describe en el capítulo 8.2
- Durante el estado de bloqueo, el indicador luminoso permanece apagado
- $\overline{I}$ ) Se mostrará un estado que indica que la pila está muy poco cargada.

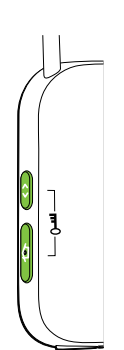

#### <span id="page-19-0"></span>**8.4 Manejo de varias entradas**

Cuando una fuente de sonido está conectada al ComPilot II, los audífonos cambiarán automáticamente a los programas de transmisión especiales.

Se pueden tener varias fuentes de sonido conectadas y en funcionamiento con el ComPilot II:

- Dos dispositivos Bluetooth
- Un conector de sonido de 3,5 mm
- Una entrada de audio directa (Europlug)
- Una llamada telefónica siempre tiene prioridad. Escuchará el tono de llamada aunque esté escuchando otras fuentes de audio. Si rechaza o finaliza la llamada, la transmisión de audio se reanudará.

Si desea escuchar música desde su teléfono móvil conectado, debe iniciar primero la música desde el teléfono; no se puede iniciar desde el ComPilot II.

8. Información más detallada

### **Selección de fuentes de audio**

- *• Una sola fuente:* Cada pulsación del botón principal detendrá o reanudará la fuente.
- *• Varias fuentes:* Después de cada pulsación del botón principal , el ComPilot II selecciona la siguiente fuente conectada en una secuencia fija.
- Si una fuente no está conectada, el ComPilot II continuará con la siguiente fuente.
- Cada fuente conectada tiene un lugar fijado en la secuencia, como se muestra en la imagen.

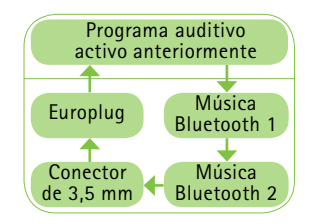

8. Información más detallada

### <span id="page-20-0"></span>**8.5 Información sobre los indicadores luminosos**

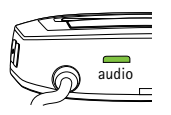

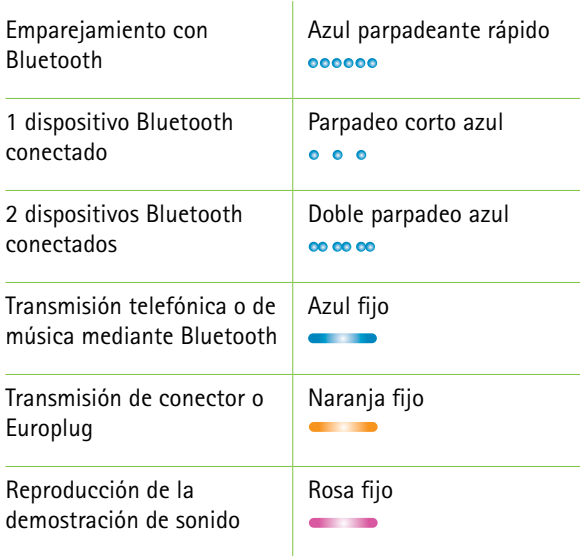

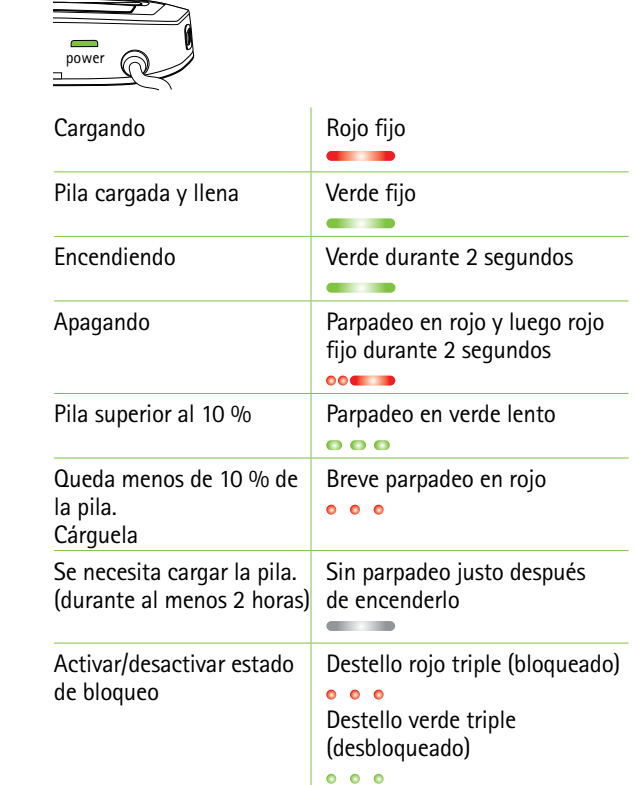

### <span id="page-21-0"></span>**8.6 Eliminación de dispositivos Bluetooth emparejados**

Si surgen problemas con uno de los dispositivos emparejados, puede considerar la eliminación del emparejamiento con el ComPilot II.

- $\triangle$  La eliminación del emparejamiento de dispositivos Bluetooth elimina la función de conectarse a cualquier dispositivo Bluetooth emparejado previamente.
- 1. Encienda el ComPilot II.
- 2. Mantenga **pulsados** los botones de conexión  $\bullet$  y de subir volumen **durante 10** segundos hasta que se detenga el indicador de sonido que parpadea rápidamente en azul.
- 3. Elimine también las entradas de emparejamiento del ComPilot II del teléfono móvil antes de volver a realizar el emparejamiento.
- 4. Repita el procedimiento de emparejamiento como se describe en el capítulo 4.2.

8. Información más detallada

### **8.7 Identificación de llamadas**

El ComPilot II puede decirle el nombre de la persona que llama.

El ComPilot II intentará acceder a la agenda telefónica para obtener información sobre la persona que llama. Se pronunciará a través de los audífonos como se indica a continuación:

- El nombre guardado en su agenda telefónica.
- El número, si no se conoce el nombre.

Su audioprotesista puede configurar el ajuste de idioma del ComPilot II.

#### <span id="page-22-0"></span>**8.8 VoiceAlerts (mensajes hablados)**

Le informa sobre los diferentes modos de funcionamiento y el estado del ComPilot II mediante mensajes hablados.

Su audioprotesista puede configurar el ajuste de idioma así como los niveles verbales disponibles:

- *• Solo advertencias:* Información verbal sobre la pila baja del ComPilot II y durante el proceso de emparejamiento de Bluetooth.
- *• Estándar:* Información adicional sobre apagar o encender el ComPilot II, iniciar o finalizar la carga durante una transmisión, selección del canal de entrada y avisos del Europlug.
- *• Detallado:* Información adicional sobre iniciar o finalizar la carga incluso si no hay ninguna fuente de transmisión activa, conexión de micrófono externo, conectar o desconectar dispositivos Bluetooth y transferir o retener una llamada.

### <span id="page-23-0"></span>9. Solución de problemas en 1989. Solución de problemas

Para cualquier problema que no se mencione en estas instrucciones de uso, póngase en contacto con su audioprotesista.

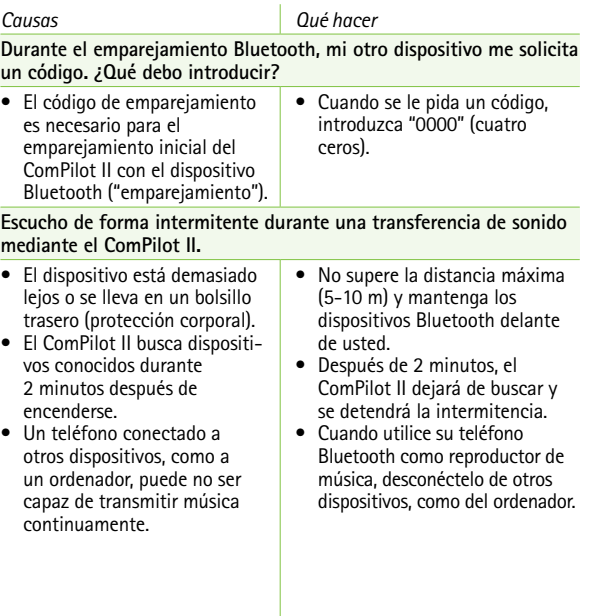

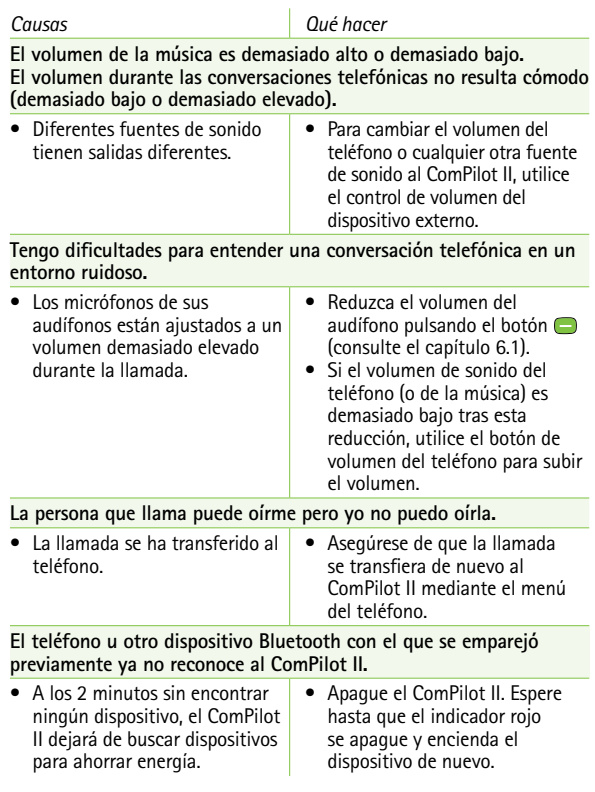

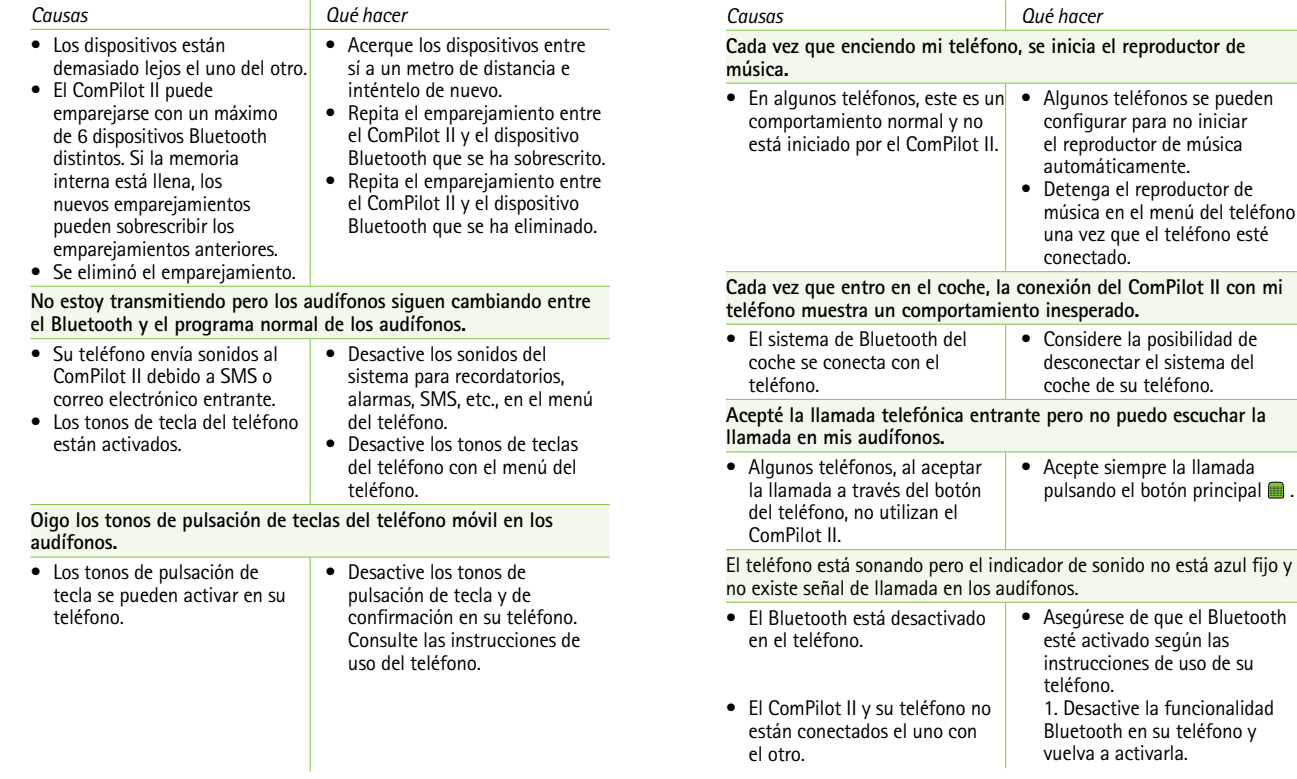

9. Solución de problemas

48 49

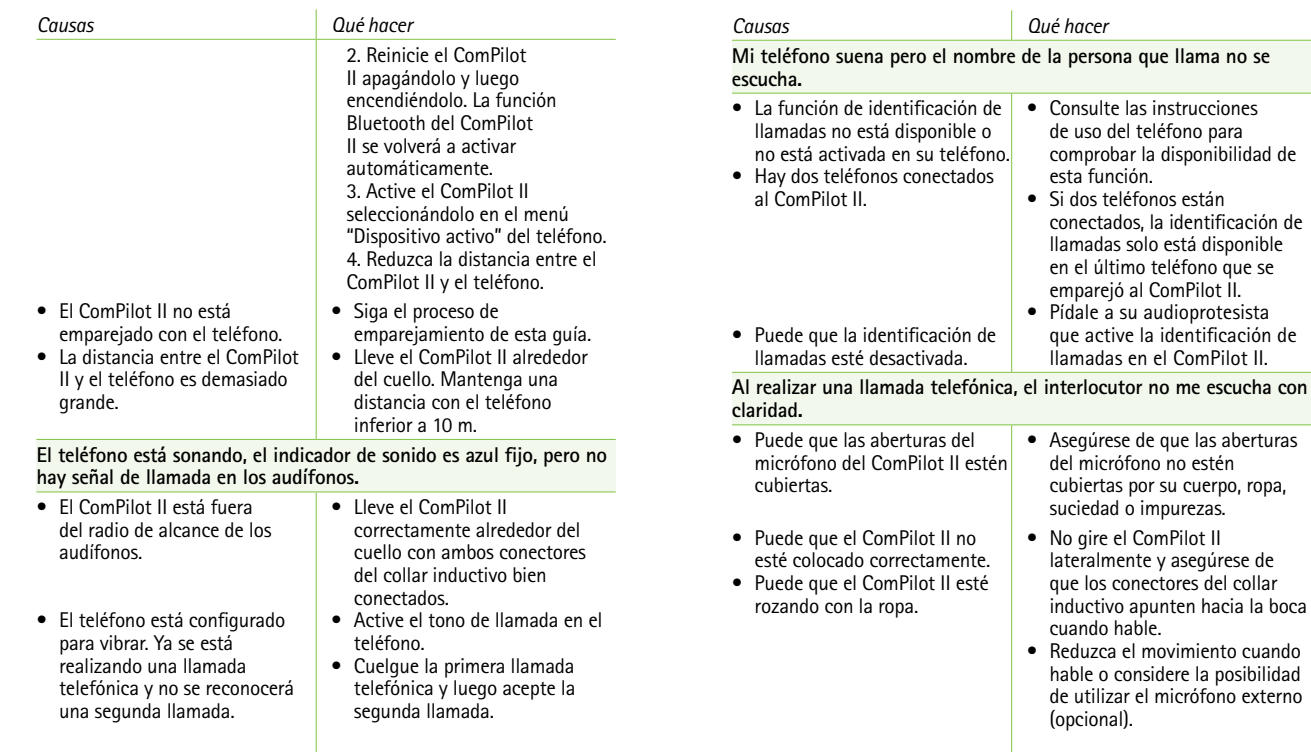

9. Solución de problemas

asegúrese de

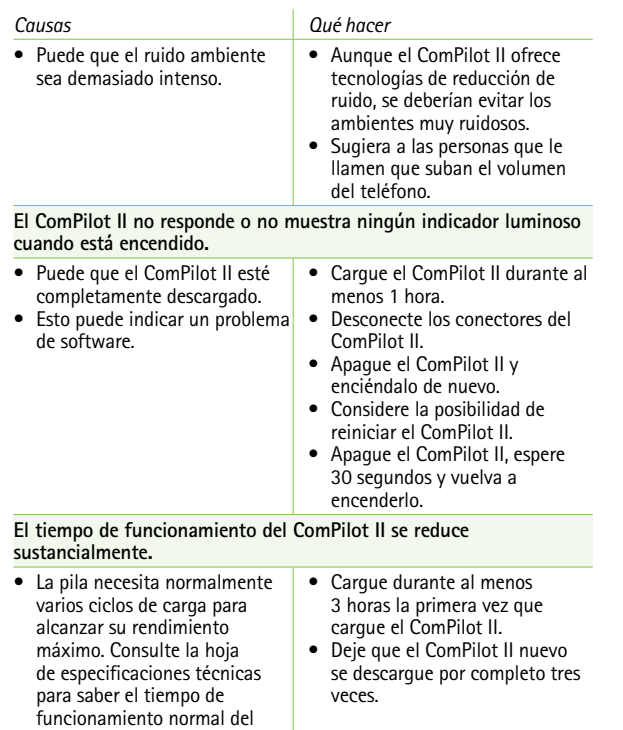

### 9. Solución de problemas

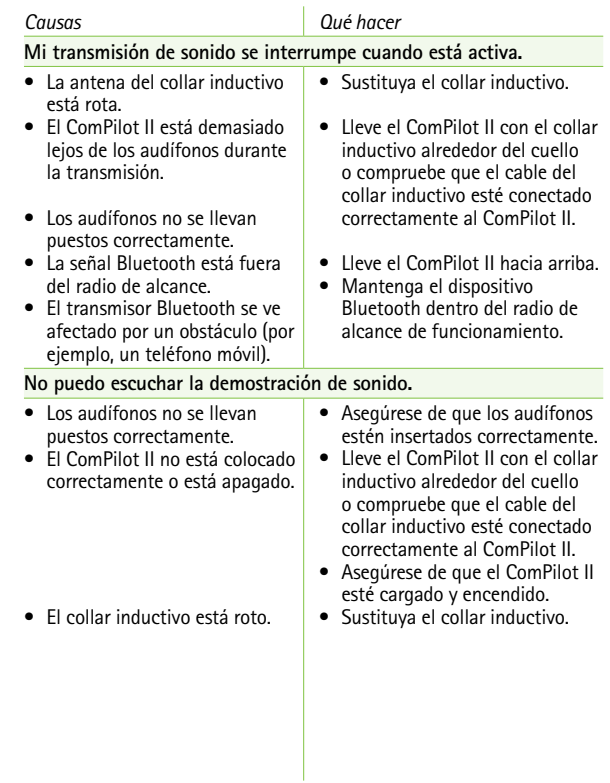

ComPilot II.

<span id="page-27-0"></span>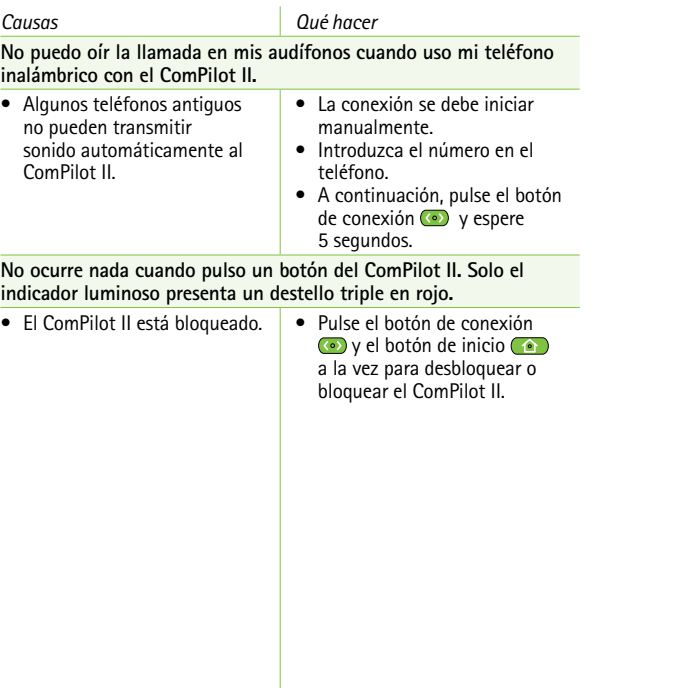

### 10. Reparación y garantía

### **10.1 Garantía local**

Consulte las condiciones de la garantía local con el audioprotesista que le ha vendido el dispositivo.

### **10.2 Garantía internacional**

Phonak concede una garantía internacional limitada de un año válida a partir de la fecha de compra. Esta garantía limitada cubre todos los defectos de fabricación y de materiales. La garantía solo es válida si se muestra una prueba de compra.

La garantía internacional no afecta a ningún derecho legal que usted pudiera tener bajo las leyes nacionales aplicables que rigen la venta de bienes de consumo.

### <span id="page-28-0"></span>**10.3 Límite de la garantía**

La garantía no cubre los daños derivados del uso o el cuidado incorrectos del producto, de la exposición a productos químicos, de la inmersión en el agua o de la utilización en condiciones que fuercen indebidamente sus funciones. Los daños causados por terceros o centros de servicio no autorizados anulan la garantía. Esta garantía no cubre los servicios prestados por un audioprotesista en su consulta.

Número de serie:

Fecha de compra:

Audioprotesista autorizado (sello/firma):

### 11. Información de cumplimiento normativo

### **Europa:**

### **Declaración de conformidad**

Por la presente, Phonak AG declara que este producto de Phonak cumple con los requisitos básicos del Reglamento 2017/745 sobre los productos sanitarios y la Directiva 2014/53/UE relativa a los equipos radioeléctricos. El texto completo de la Declaración de Conformidad se puede obtener del fabricante o del representante local de Phonak, cuya dirección se puede encontrar en la lista en https://www.phonak.com/com/en/certificates.html (localizaciones mundiales de Phonak).

### **Australia/Nueva Zelanda:**

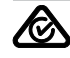

Indica la conformidad de un dispositivo con la Gestión de espectro de radio (RSM) vigente y los acuerdos normati-R-NZ vos de Australian Communications and Media Authority (ACMA, Autoridad Australiana de Comunicaciones y Medios) para la venta legal en Nueva Zelanda y Australia. La etiqueta de cumplimiento R-NZ es para los productos de radio suministrados en el mercado de Nueva Zelanda según el nivel de conformidad A1.

**Aviso 1:**

Este dispositivo cumple con el apartado 15 de las normas de la FCC y con la norma RSS-210 de Industry Canada. El funcionamiento de este dispositivo está sujeto a las dos condiciones siguientes:

- 1) Este dispositivo no provoca interferencias dañinas y
- 2) debe aceptar las interferencias que reciba, incluidas aquellas que pueden provocar un funcionamiento no deseado.

#### **Aviso 2:**

Los cambios o modificaciones realizados en este dispositivo no aprobados expresamente por Phonak pueden anular la autorización de la FCC para su utilización.

#### **Aviso 3:**

Este dispositivo se ha sometido a las pruebas pertinentes para determinar su cumplimiento con los límites de los dispositivos digitales de clase B que se estipulan en el apartado 15 de las normas de la FCC y en la norma ICES-003 de Industry Canada, y las ha superado. Dichos límites garantizan una protección razonable frente a las interferencias dañinas en un entorno doméstico. Este dispositivo utiliza y genera energía de radiofrecuencia y, en caso de no instalarse y utilizarse según las instrucciones, puede ocasionar interferencias dañinas en las comunicaciones de radio.

11. Información de cumplimiento normativo

No obstante, no se garantiza que no pueda producir interferencias en una instalación determinada. En caso de que este dispositivo provoque interferencias dañinas en la recepción de radio o televisión (lo que podrá averiguar al apagar y encender el dispositivo), se recomienda al usuario que intente corregir la interferencia adoptando una o varias de las siguientes medidas:

- Cambie la posición de la antena receptora o vuelva a orientarla.
- Aumente la separación entre el dispositivo y el receptor.
- Conecte el dispositivo a una toma de corriente de un circuito distinto al del receptor.
- Consulte al proveedor o a un técnico de radio y televisión cualificado para obtener ayuda.

### **Aviso 4:**

**Cumplimiento de la ley japonesa de radio y de la ley japonesa del sector de las telecomunicaciones.** Este dispositivo cumple con la ley japonesa de radio (電波法) y la ley japonesa del sector de las telecomunicaciones (電気通信事業法).

Este dispositivo no se debe modificar (si se hace, el número de designación concedido perderá su validez).

Cualquier incidente grave que se haya producido en relación con el dispositivo debe notificarse al representante del fabricante y a la autoridad competente de la zona geográfica de residencia. El incidente grave se define como cualquier incidente que cause o pueda haber causado, de forma directa o indirecta, cualquiera de las siguientes situaciones:

- la muerte de un paciente, usuario u otra persona
- el deterioro grave temporal o permanente de la salud de un paciente, usuario u otra persona
- una amenaza grave a la salud pública

Para notificar un funcionamiento o evento inesperado, póngase en contacto con el fabricante o con un representante.

El cuidado constante y minucioso del ComPilot II es importante para un perfecto rendimiento y una larga duración. Para garantizar un servicio técnico de larga duración, Phonak AG proporciona un período de servicio mínimo de cinco años tras la descatalogación del producto correspondiente.

Para obtener información adicional sobre las funciones, los beneficios, la configuración, el uso y el mantenimiento o las reparaciones de sus accesorios, póngase en contacto con su audioprotesista o con el representante del fabricante. Puede encontrar información adicional en la ficha técnica de su producto.

Para obtener información sobre el servicio de reparación de los accesorios de audífono, póngase en contacto con el audioprotesista.

#### **Uso previsto**

El uso previsto del ComPilot II es el de conectar de forma inalámbrica distintos dispositivos Bluetooth® a sus audífonos.

Por ejemplo, teléfonos móviles, reproductores de MP3, etc. También puede conectar otros dispositivos de sonido directamente mediante un conector. P. ej. ordenadores o receptores Roger y FM. El ComPilot II también se puede usar como mando a distancia para adaptar sus audífonos a diferentes ambientes sonoros.

Indicaciones: Presencia de pérdida auditiva y uso de audífonos de la generación Venture y Belong Contraindicaciones: NC. Población destinataria: El grupo de destino son personas

con pérdida auditiva que utilizan audífonos inalámbricos de la generación Phonak Venture o Belong. No hay restricciones en cuanto al nivel de pérdida auditiva.

ComPilot II es apto para su uso en entornos de atención sanitaria a domicilio y, debido a su portabilidad, también es posible que se use en centros de atención sanitaria profesionales, como en consultorios de médicos, dentistas, etc.

**Normas relativas a las emisiones:** EN 60601-1-2:2015, IEC 60601-1-2:2014, EN 55011:2009+A1, CISPR 11:2009/ AMD1:2010, CISPR 22:1997, CISPR 32:2012, ISO 7637- 2:2011, CISPR 25:2016, EN 55025:2017

**Normas relativas a la inmunidad:** EN 60601-1-2:2015, IEC 60601-1-2:2014, EN 61000-4-2:2009, IEC 61000-4- 2:2008, EN 61000-4-3:2006+A1+A2, IEC 61000-4- 3:2006+A1+A2, EN 61000-4-4:2012, IEC 61000-4- 4:2012, EN 61000-4-5:2014, IEC 61000-4-5:2014, EN 61000-4-6:2014, IEC 61000-4-6:2013, EN 61000-4- 8:2010, IEC 61000-4-8:2009, EN 61000-4-11:2004, IEC 61000-4-11:2004, IEC 60601-1 (§ 4.10.2):2005, ISO 7637-2:2011

**Información sobre la antena de bucle** Tipo: Desmontable, inductiva Frecuencia de funcionamiento: 10,6 MHz Ancho de banda ocupado (ancho de banda del 99 %): 582 kHz Modulación: 8-DPSK Canal: Canal de radio único Intensidad del campo magnético a 10 m: -18 dBμA/m Radio de alcance hasta el audífono: 40 cm Opción de colocación: Puesto alrededor del cuello Ejemplo de uso: Transmisión y mando a distancia

**Información sobre la antena de ferrita:** Tipo: Integrada, inductiva Frecuencia de funcionamiento: 10,6 MHz Ancho de banda ocupado (ancho de banda del 99 %): 556 kHz Modulación: 8-DPSK Canal: Canal de radio único Intensidad del campo magnético a 10 m: -16 dBμA/m Radio de alcance hasta el audífono: hasta 100 cm Opción de colocación: portátil Ejemplo de uso: solo mando a distancia

### <span id="page-32-0"></span>12. Información y descripción de símbolos

# CE

Con el símbolo CE, Phonak AG confirma que este producto, incluidos los accesorios, cumple con los requisitos del Reglamento 2017/745 sobre los productos sanitarios y la Directiva 2014/53/UE relativa a los equipos radioeléctricos. Los números detrás del símbolo CE corresponden al código de las instituciones certificadas a las que se consultó según las directivas anteriormente mencionadas.

Este símbolo indica que los productos descritos en estas instrucciones de usuario cumplen con los requisitos de una pieza aplicada de Tipo B de EN 60601-1. La superficie del dispositivo está catalogada como componente aplicado de tipo B.

Este símbolo indica que es importante que el usuario lea y tenga en cuenta la información pertinente de estas instrucciones de uso.

Indica el fabricante del producto sanitario, tal y como lo define el Reglamento (UE) 2017/745 sobre los productos sanitarios.

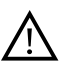

Este símbolo indica que es importante<br>para el usuario prestar atención a<br>las advertencias relevantes de estas<br>instrucciones de uso.<br>Información importante para la utili-<br>zación y la sequridad del producto. para el usuario prestar atención a las advertencias relevantes de estas instrucciones de uso.

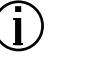

Información importante para la utili -

## **MD**

El dispositivo es un producto sanitario .

 $EC$  REP

Indica al representante autorizado en la Comunidad Europea. El representante de la CE también es el importador a la Unión Europea.

#### 12. Información y descripción de símbolos

Temperatura de transporte y

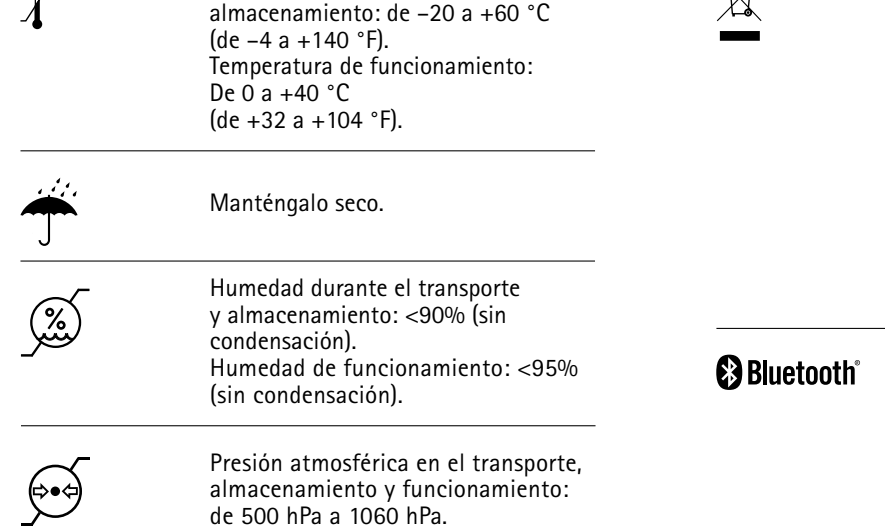

∖⊐∕

El símbolo con el contenedor tachado pretende concienciarle de que este dispositivo no debe desecharse como un residuo doméstico normal. Deposite dispositivos viejos o que no utilice en lugares específicos para los residuos electrónicos o proporcione el dispositivo a su audioprotesista para que él lo deseche. La correcta eliminación ayuda a proteger la salud y el medio ambiente.

La palabra Bluetooth® y los logotipos son marcas comerciales registradas de Bluetooth SIG, Inc. y su uso por parte de Phonak está sujeto a la correspondiente licencia. Otras marcas y nombres comerciales pertenecen a sus respectivos propietarios.

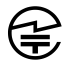

Marca japonesa para equipos de radio certificados.

 $\mathbb{L}$ 

### <span id="page-34-0"></span>13. Información de seguridad importante

**Las siguientes páginas contienen información importante de seguridad.**

### **Advertencias**

- $\triangle$  Mantenga este dispositivo fuera del alcance de los niños menores de 3 años, de personas con discapacidades y de mascotas.
- $\Lambda$  Lo siguiente solo se aplica a personas con dispositivos médicos implantables activos (es decir, marcapasos, desfibriladores, etc.):
	- Mantenga el audífono inalámbrico o los accesorios inalámbricos a una distancia de al menos 15 cm del implante activo. Si detecta cualquier interferencia, no use los audífonos inalámbricos y póngase en contacto con el fabricante del implante activo.
	- Tenga en cuenta que los cables eléctricos, las descargas electrostáticas, los detectores de metales de los aeropuertos, etc. también pueden causar interferencias.
	- Mantenga los imanes (es decir, la herramienta de manipulación de la pila, el imán EasyPhone, etc.) a una distancia de al menos 15 cm del implante activo.
- $\triangle$  No lleve el dispositivo alrededor del cuello mientras esté conectado a los equipos de programación.
- $\triangle$  No se permite realizar cambios ni modificaciones en el dispositivo sin que se hayan aprobado explícitamente por Phonak.
- $\triangle$  Podría dañar el dispositivo si lo abre. Si se producen problemas que no se pueden solucionar siguiendo las indicaciones del apartado sobre la solución de problemas de estas instrucciones de uso, consulte a su representante local de Phonak.
- $\triangle$  Este producto cuenta con una pila integrada no reemplazable. No intente abrir el producto ni retirar la pila, ya que podría dañar el producto y causar lesiones.
- $\triangle$  Los dispositivos externos solo se pueden conectar si han sido probados de acuerdo con las normativas IEC correspondientes. Utilice únicamente accesorios aprobados por Phonak AG para evitar cualquier descarga eléctrica.
- $\triangle$  El dispositivo funciona a 10,6 MHz y en un rango de frecuencia entre 2,4 GHz y 2,48 GHz. Al realizar un vuelo, consulte al operador de vuelo si es necesario apagar los dispositivos.

#### 13. Información de seguridad importante

- $\triangle$  El uso del dispositivo, de sus conectores o cables de forma contraria al propósito indicado en estas instrucciones de uso (p. ej., llevar el cable USB alrededor del cuello) puede provocar lesiones.
- $\triangle$  Cuando maneje maquinaria, asegúrese de que ninguna de las piezas pueda engancharse a la máquina.
- $\triangle$  El puerto mini USB está destinado para utilizarse solo para los propósitos descritos.
- $\triangle$  En el caso del cargador, utilice únicamente equipo certificado por EN 60950 o EN 60601-1 con una potencia nominal de salida de 5 V CC, mín. 500 mA.

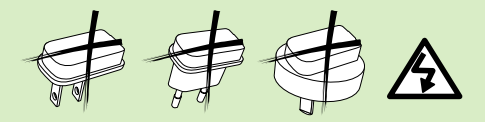

 $\Lambda$  Atención: descarga eléctrica. No introduzca un enchufe solo en las tomas eléctricas.

- $\triangle$  No utilice el dispositivo en zonas con peligro de explosión (minas o áreas industriales con peligro de explosión, entornos con mucho oxígeno o áreas en las que se manipulen productos anestésicos inflamables) o donde estén prohibidos los equipos electrónicos.
- $\triangle$  Este equipo no deberá utilizarse situado junto a otro equipo o apilado sobre este, ya que puede provocar un funcionamiento incorrecto. Si debe usarse de esta forma por necesidad, deberán observarse tanto este equipo como los otros para asegurarse de que están funcionando con normalidad.
- $\triangle$  El uso de accesorios, transductores y cables diferentes a los especificados o proporcionados por el fabricante de este equipo podría ocasionar un aumento de las emisiones electromagnéticas o un descenso de la inmunidad electromagnética de este equipo y, a consecuencia, provocar un funcionamiento incorrecto.
- $\triangle$  Los equipos de comunicaciones por RF portátiles (incluidos los periféricos como los cables de antena o las antenas externas) deberán utilizarse a una distancia mínima de 30 cm de cualquier parte del ComPilot II, incluidos los cables especificados por el fabricante. De lo contrario, puede que se produzca una degradación en el rendimiento de este equipo.

### **Información acerca de la seguridad del producto**

- $\Omega$  Proteja el dispositivo de la humedad excesiva (ducha, baño), calor (radiadores, salpicadero del coche) y del contacto directo con la piel cuando sude (trabajo, deporte, ejercicio).
- No deje caer el dispositivo. Una caída sobre una superficie dura podría dañar su dispositivo.
- Los exámenes dentales o médicos especiales en los que se utiliza radiación, descritos a continuación, pueden afectar de manera negativa al correcto funcionamiento de su dispositivo. Retírelo o manténgalo fuera de la sala/zona de reconocimiento antes de someterse a los procedimientos siguientes:
- Examen médico o dental con rayos X (también tomografía axial computerizada).
- Exámenes médicos con resonancias magnéticas/ resonancias magnéticas nucleares, en los que se generan campos magnéticos.
- Proteja los conectores del dispositivo, las clavijas, la ranura de carga y la fuente de alimentación de la suciedad y las impurezas.
- 13. Información de seguridad importante
- La tecnología de transmisión inductiva y codificada digitalmente empleada en el dispositivo es extremadamente fiable y prácticamente no sufre interferencias procedentes de otros dispositivos. No obstante, debe tenerse en cuenta que, si se utiliza el audífono junto a un equipo informático, instalaciones electrónicas de mayor tamaño u otros campos electromagnéticos potentes, puede ser necesario situarse a una distancia mínima de 60 cm (24 pulgadas) del dispositivo que provoca interferencias con el fin de asegurar su correcto funcionamiento.
- $(i)$  Mantenga el dispositivo a al menos 10 cm de cualquier tipo de imán.
- $(i)$  No desconecte el collar inductivo cuando el dispositivo esté transmitiendo señales a los audífonos.
- $\overline{1}$  No conecte al dispositivo un cable USB o de sonido que supere los 3 metros de longitud.
- $(i)$  Cuando no utilice el dispositivo, apáquelo y quárdelo en un lugar seguro.

### **Notas**

### <span id="page-37-0"></span>**Otra información importante**

- Los equipos electrónicos de gran potencia, las instalaciones electrónicas y las estructuras metálicas más grandes pueden afectar y reducir en gran medida el radio de alcance.
- $\Omega$  Si los audífonos no responden al dispositivo debido a una interferencia de campo inusual, aléjese del campo que genera la perturbación.

### 14. Cuidado y mantenimiento

#### **Limpieza del dispositivo**

Limpie el dispositivo con un paño que no suelte pelusas. Es preferible la limpieza en seco. Si es necesario, la superficie se puede limpiar con agua jabonosa templada. No obstante, el paño no debe empaparse, sino humedecerse para evitar que la humedad entre en el aparato. No utilice sustancias agresivas como disolventes o diluyentes de pintura, ya que podrían afectar a la superficie.

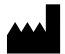

Phonak AG Laubisrütistrasse 28 CH-8712 Stäfa Suiza

www.phonak.com

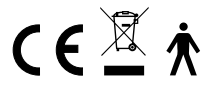

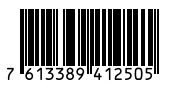